# Uma Ferramenta para Monitoração de Tráfego NFS em Redes Unix

Maurício Atanásio Paulo Lício de Geus

Departamento de Ciência da Computação Universidade Estadual de Campinas 13081-970 Campinas, SP  $E$ -mail: {atanasio, paulo}@dcc.unicamp.br

#### Resumo

Este documento apresenta uma ferramenta para monitorar o trafego em umarede Unix, caracterizando esse trafego por protocolo, identicando a origem e destino das chamadas, especicando o numero de pacotes e quantidade de bytes porprotocolo e entre duas estações quaisquer da rede. Trata em especial do tráfego NFS  $\beta$ andberg09]  $\beta$ un $\beta$ 4], identificando a origem da chamada e o  $\mu$ to $\theta$ otem acessado, numero de acessos ao lesystem <sup>e</sup> o total de bytes nestes acessos.

#### Abstract

This document presents a tool to monitor the traffic in a Unix network, that: i) classifies traffic by protocol; ii) identifies the source and destination of calls; iii) reports the number of packets and bytes, by protocol and between any two machineson the network. It especially treats NFS traffic, identifying the call and accessed filesystem, reporting the number of accesses and bytes in these accesses.

#### **Introdução**  $\mathbf 1$

As redes de computadores tiveram um crescimento vertiginoso nos últimos anos [Tanenbaum92]. E muito comum nos dias atuais redes de computadores com várias centenas de usuários, muitos desses sendo usuários remotos. Há alguns anos, o desafio na administração de redes não é somente implantá-las e mantê-las funcionando isoladamente, mas interconectar diversas redes locais executando diferentes protocolos.

Uma razão inicial para interconectar computadores em redes é para fornecer serviços centrais a serem compartilhados. Os softwares aplicativos são projetados para oferecer uma larga faixa de opções aos usuários. Isto faz com que fiquem cada vez mais volumosos. Alem disso devido ao grande numero de usuarios por maquina, o trafego entre maquinas servidoras e clientes é excessivo. A vazão exigida pela rede é cada vez maior. A vazão líquida máxima na rede mais comum (Ethernet) é de aproximadamente  $1,18$  MB/s <sup>1</sup>

<sup>1</sup>Megabytes por segundo

[Geus90] para um canal que continua constante a 10 mb/s <sup>2</sup> . E o numero de workstations nas redes continua a crescer: servidores são configurados com mais clientes e estes, cada vez mais exigentes, sobrecarregam severamente os servidores, in
uindo no trafego entre os mesmos e no tráfego da subrede à qual estão diretamente conectados.

Todo esse tráfego degrada o desempenho da rede. Uma solução é criar redes compostas por outras pequenas redes. Com as subredes, um tráfego local a essa rede não interfere no das outras, implicando numa melhora razoavel do desempenho global. São bastante comuns redes heterog^eneas compostas de varios segmentos de redes, que podem diferir na topologia ou protocolos de comunicação. Como exemplo de problemas surgidos nesse ambiente, temos [Byte91]:

- $\bullet$  Que softwares estao instalados e em quais *filesystems !*
- $\bullet$  Que hardware compoe a rede  $?$  E os equipamentos de interconexao de redes  $?$
- $\bullet~$  Como e a utilização media da rede ? Qual a variação durante um dia de trabalho ?
- $\bullet$  Qual ou quais as aplicações dominantes na rede ?  $\hspace{0.1mm}$
- $\bullet$  Muitas aplicações residem em servidores remotos. Como acessar e controlar esse acesso a esses sistemas?

Redes Ethernets possibilitam uma coleta de dados de forma a caracterizar o trafego ao longo da rede/subrede, pois este trafego e propagado para todas as maquinas conectadas nessa rede/subrede.

Com a necessidade de identicar e caracterizar o trafego nas subredes e na rede do DCC/IC/UNICAMP <sup>3</sup> como um todo, inicialmente, a ideia seria a de se utilizar algum software já existente, de domíno público. O que se precisava era de um produto que pudesse identificar gargalos no sistema, assim como padrões de uso de programas e de dados.

Há várias ferramentas que realizam a tarefa de monitoração de tráfego em redes ethernets, como em [McCanne94], [Waldbusser91], [Smith90], [Mankin89], [Curry93], [Shipley91],  $[Blaze92]$  e  $[Kislitzin90]$ . Essas ferramentas são úteis na observação e coleta de tipos específicos de pacotes que trafegam na rede, sendo que algumas ainda realizam um gerenciamento mais completo sobre a rede ([Waldbusser91]). Outras tratam em específico do tráfego NFS ([Blaze92]), coletando e desenvolvendo estatísticas sobre esse tráfego.

Entretanto, mesmo que essas ferramentas apresentem nos relatorios gerados algum tipo de informação útil para o estudo a ser feito no ambiente do DCC, notou-se que ainda faltava algum tipo de informação que se precisava ter, por exemplo, caso haja um tráfego NFS pesado a um determinado *filesystem* num determinado servidor, qual a origem desse trafego?

A diculdade de se decidir por algum dos softwares analisados e com receio de perder muito tempo na procura de outros que atendesse as exig^encias vericadas, levou a decisao de planejar e implementar tal ferramenta, composta por um conjunto de scripts, implementados em PERL + Schwartz91], que nitram informações geradas pelo comando

<sup>2</sup>megabits por segundo

 $3$ Departamento de Ciência da Computacão - Instituto de Computacão - UNICAMP

<sup>4</sup>Practical Extraction and Report Language

snoop [Sun95], do sistema operacional Solaris, da Sun Microsystems, Inc., especificando os protocolos, as origens/destino das chamadas e identificando os *filesystems* acessados via NFS, para um estudo de soluções de redução do tráfego NFS ao longo da rede, com soluções de cacheamento para disco local e replicação. Esses scripts serão apresentados nas secções seguintes.

## 2 A Rede do DCC

A rede de computadores do DCC, o caso a ser estudado, é composta de várias subredes. onde se destacam maquinas unix (rodando SunOS e Solaris), uma rede Novell, uma rede de máquinas WindowsNT, e uma rede de máquinas MacOS. A rede é administrada seguindo os seguintes ob jetivos [Geus94]:

- $\bullet~$  Simplicidade e flexibilidade de administração. Isso e possível devido ao uso extensivo  $\hspace{0.1mm}$ de NFS, NIS e automount.
- $\bullet$  -filesystems consistentes na visão do usuario atraves da rede (NFS,  $\emph{automount}$ ).

O NIS é usado para propagar a configuração e informações do sistema através de todas as máquinas Unix. O *automount* usa tais informações para disponibilizar uma hierarquia virtual única a todas as máquinas Unix.

Como todo servico de rede, ha 3 pontos onde podem ocorrer falhas no NFS: o servidor, o cliente e a rede propriamente dita. Alem disso, ha varios fatores que provocam queda de desempenho no NFS [Sun91] e que se aplicam a rede do DCC, entre outros:

- $\bullet$  -Kedes congestionadas que impedem pacotes de alcançarem o cliente ou servidor;
- Servidores lentos que falham em responder dentro do limite de tempo dos RPC's;

Os usuários da rede se compõem de professores pesquisadores, estudantes de pósgraduação e graduação, e por funcionários da administração do Instituto de Computação.

#### $\bf{3}$ 3 A Hierarquia de Filesystems do DCC

A abordagem adotada no DCC é de isolar aplicações do sistema de outros softwares [Geus94]. O diretório */usr/local* foi dividido entre várias categorias de software. Por exemplo:

- $\bullet$  /n/net todo software de rede, tais como: mosaic/www, gopher, ftp, recursos de DNS, etc.
- $\bullet$  /n/dtp contem FrameMaker, TeX, aplicativos dvi e PS, entre outros.
- $\bullet$  /n/draw contem AutoCAD, xhg e pacotes relacionados a desenho.
- $\bullet$  /n/qnu todos os aplicativos GNU.
- $\bullet$  outros.

Localmente, todas as hierarquias são armazenadas sob *filesystems* cujos nomes a judam a configurar um esquema de backup da rede, como  $\ell$ /repXX,  $\ell$ /homeXX,  $\ell$ /projXX. /l representa filesystems locais. Rep para repositórios de propósito geral, home para homedirs de categoria de usuários  $\frac{\Delta h}{\delta t}$ ,  $\frac{\Delta h}{\rho}$  /h/pos,  $\frac{\Delta h}{\rho}$  (h/grad, etc) e proj para hierarquias de projetos  $\frac{\sqrt{p}}{dicio}$ ,  $\frac{\sqrt{p}}{viae}$ ,  $\frac{\sqrt{p}}{db}$ , etc).

O automount, atraves do NFS e de mapas propagados pelo NIS, monta a hierarquia correta.

A hierarquia de *filesystems* do DCC oferece total transparência aos usuários. Devido à falta de espaço em disco, no presente momento é impossível utilizar soluções de replicação de *filesystems*. A replicação traria como vantagem imediata o aumento de confiabilidade no sistema. Com replicação, se houvesse um *crash* em um servidor, poder-se-ia montar a hierarquia através de outro servidor onde essa mesma hierarquia estivesse replicada. Uma outra possibilidade para o uso de replicação seria a restauração *on-line* de um determinado filesystem sem recorrer a backup em fita. Atualmente não há nada replicado na rede do DCC, além do sistema operacional.

### 4 Visão Geral da Ferramenta

A ferramenta como um todo consiste de um conjunto de scripts implementados em PERL. A escolha de *PERL* se deve ao fato de que ela é mais poderosa que os *shells*, permite uma manipulação fácil de textos, arquivos e processos e à sua grande utilização nessa área entre outras características [Schwartz91].

O script monitord e responsavel pela tarefa de monitorar o trafego ao longo do backbone da rede e entre subredes. Esse script sera executado ao longo do dia em intervalos regulares, diversas vezes, em um ou mais servidores selecionados, de forma a representar com certa delidade o trafego real de um dia de trabalho no DCC.

O *script nfs\_logd* é executado durante o período noturno, usando um dos relatórios gerado pelo *monitord*. Sua função principal é separar os acessos feitos a um servidor NFS, com os respectivos *filehandles* dos *filesystems* acessados nesse servidor, com a identificação da origem da chamada, o número de vezes que esse *filehandle* foi acessado com a respectiva quantidade em bytes dos acessos realizados e apos isso, executa remotamente no servidor em questão o *script* busca fsd.

O terceiro script, busca.fsd, e executado remotamente em cada servidor NFS que foi acessado durante o dia e identifica os *filesystems* acessados, gerando um relatório final com o *pathname* do arquivo/diretório acessado, a origem do acesso e com o número de vezes que foi acessado ao longo do dia.

#### O script monitord

A monitoração da rede é controlada pelo script chamado monitord, composto de uma inicialização e três subrotinas principais: processa interface, processa relatório e processa nfs.

O monitord pode monitorar uma ou mais interfaces da máquina. Assim sendo, ele inicia com a identificação da máquina e de suas interfaces. Pode-se selecionar a interface a ser monitorada, caso se deseje analisar o trafego de uma determinada subrede. Ele controla o tempo de monitoração, dependendo se a rede está lenta ou não, aumentando ou dimuindo esse tempo, dependendo da situação verificada.

Ao longo do dia, a subrotina **processa interface** é chamada a cada inicio do monitord. Através desta subrotina, a monitoração é feita pelo snoop. O snoop monitora a interface e gera dois arquivos para processamento *off-line*. O primeiro arquivo identifica a origem/destino da chamada, com o protocolo e quantidade em bytes. E feito um resumo do trafego monitorado, gerando um relatorio gravado em disco, dividido em tr^es partes:

- $\bullet\,$  Nome da maquina, interface, numero total de pacotes, quantidade total de bytes e $\,$ tráfego por segundo dessa monitoração.
- $\bullet\,$  Kelação de protocolos identificados, especificando o numero de pacotes e o total de  $\,$ bytes por protocolo e respectivas porcentagens do total.
- $\bullet\,$  Kelação da origem/destino das chamadas (nomes das maquinas), com o numero de  $\,$ pacotes, total de bytes e suas respectivas porcentagens do total.

Esses relatórios gravados em disco pela rotina *processa interface*, serão resumidos num único relatório ao final de cada execução do monitord.

O Segundo arquivo gerado pelo snoop, separa as chamadas NFS para posterior processamento pela subrotina *processa\_nfs*. A rotina *processa\_nfs* lê o arquivo contendo as chamadas NFS. Desse arquivo, ela identifica a origem e destino da chamada e o *filehandle* do *filesystem* acessado, com um contador que determina o número de vezes que o *filehandle* foi acessado. Esses dados são gravados em disco e utilizados pelo programa nfs logd que, durante o período noturno, vai chamar remotamente o *script* busca fisd em cada servidor NFS para identificar os *filesystem* acessados.

A subrotina *processa\_relatório* é executada ao final do monitord, fazendo um resemo do relatório feito no intervalo anterior e os relatórios feitos na execução atual. Ao final do dia, tem-se a monitoração do tráfego diário.

### <sup>O</sup> script nfs logd

O nfs logd, como dito anteriormente, é executado no período noturno, para não afetar o desempenho das maquinas nos horarios de pico. Ele inicia lendo o arquivo gerado pela subrotina processa nfs do monitord, identicando os servidores NFS acessados durante o dia e separando os *filehandles* acessados em cada servidor.

Após gravar em uma hierarquia vista por todo o sistema os *filehandles*, com a origem e respectiva quantidade dos acessos, é executado um *remote shell* no servidor em questão. Este faz uma chamada ao *busca.fsd*, que será executado e é o responsável pela identificação do *filesystem* acessado e pela elaboração do relatório final.

Caso o nfs logd tenha problemas em acessar um determinado servidor remotamente, após os acessos aos demais servidores, ele faz uma verificação para checar se algum servidor não foi acessado, deixando de relatar certos *filesystems* naquele servidor. Caso isso tenha acontecido, repete o processo de *remote shell* e invocação do busca fsd.

### O script busca.fsd

O busca fsd se inicia com a leitura do arquivo gravado pelo nfs logd. Após essa leitura ele comeca a converter os *filehandles* nos *inodes* dos *filesystems* acessados. Com esses *ino*des, uma subrotina *procura\_fh* é chamada para procurar os *inodes* do ponto de montagem, que também é identificado através do *filehandle* retornado pelo snoop no script monitord.

Tendo o *inode* do ponto de montagem, o *procura\_fh* chama a subrotina *procura\_dir* e dentro desta, a subrotina *pega fh* é a responsável pela busca no *filesystem* do servidor para encontrar o *inode* procurado. Assim pode retornar o *path* do arquivo/diretório, gravando em disco o relatório final, que especifica a origem/destino da chamada, o path completo do arquivo/diretório acessado, quantidade em bytes e o total de acessos.

Como é de se esperar, a quantidade e distribuição do tráfego deve variar consideravelmente. O processo de monitoração está se iniciando e espera-se que em breve se tenha uma idéia do tráfego entre subredes, assim como padrões de uso de programas e dados.

A monitoração está sendo feita com intervalos regulares de 15 minutos, durante o uia, com aproximadamente so s-de-monitoração em cada intervalo. E feita no *backbone* da rede e nas subredes principais, completando o quadro de monitoração. Vale ressalta que a monitoração em cada segmento é feito em intervalos diferentes, para não haver possibilidade de repetição do tráfego monitorado. Para se ter uma idéia mais realista do tráfego, esse tempo de monitoração pode ser aumentado.

Tendo essas informações, pode-se saber como e por quais máquinas certos *filesystems* são acessados. Com soluções de replicação e cacheamento para disco local dos arquivos mais acessados em maquinas que rodam SunOS 4.x, pode-se reduzir o trafego NFS na rede. Alem de possibilitar a otimização do uso do CacheFS + Sun95] em maquinas rodando o *Solaris*. Isto permite aumentar a disponibilidade do sistema (com a replicação) e o desempenho (tendo menos bytes trafegando ao longo da rede e menos acessos aos servidores remotos). Este é o próximo trabalho a ser feito. O cacheamento manual será feito para máquinas SunOS 4.x, já que o *Solaris* possui o CacheFS, do qual faremos uso.

O monitord apresenta uma limitação: o uso do snoop só é possível em máquinas com o sistema operacional *Solaris*. O *etherfind* [Sun90] (similar do *snoop* para SunOS 4.x) não fornece relatórios tão detalhados como o *snoop*, inviabilizando sua utilização.

Para portar o monitord para outro sistema, haveria a necessidade de se ter um similar do *snoop* nesse sistema. Uma opção seria o de se usar o *nfswatch* [Curry93], que é portável para vários sistemas, com o inconveniente de que o *nfswatch*, apesar de identificar os filesystems acessados e a quantidade de acessos aos mesmos, não relaciona a origem dos acessos.

<sup>5</sup>Cache File System

# Apêndice A

 $\bullet~$  Exemplo de parte do relatorio gerado pelo  ${\bf m}$ onitor ${\bf a}$  apos um dia de monitoração  $$ na rede do DCC. A primeira parte do relatório (primeira linha) mostra a máquina que foi feita a monitoração (máquina paraná), a interface monitorada, o dia, total de pacotes, total de bytes, o trafego medio em bytes por segundo e o intervalo medio de monitoração em cada execução do monitord. A segunda parte, indicada pelo palavra proto, informa os protocolos, numero de pacotes e procentagem e o total de bytes com respectiva porcentagem do total. A terceira parte, indicada pela palavra host no início de cada linha, informa a origem/destino da chamada, com o número de pacotes, total em bytes e respectivas porcentagens do total.

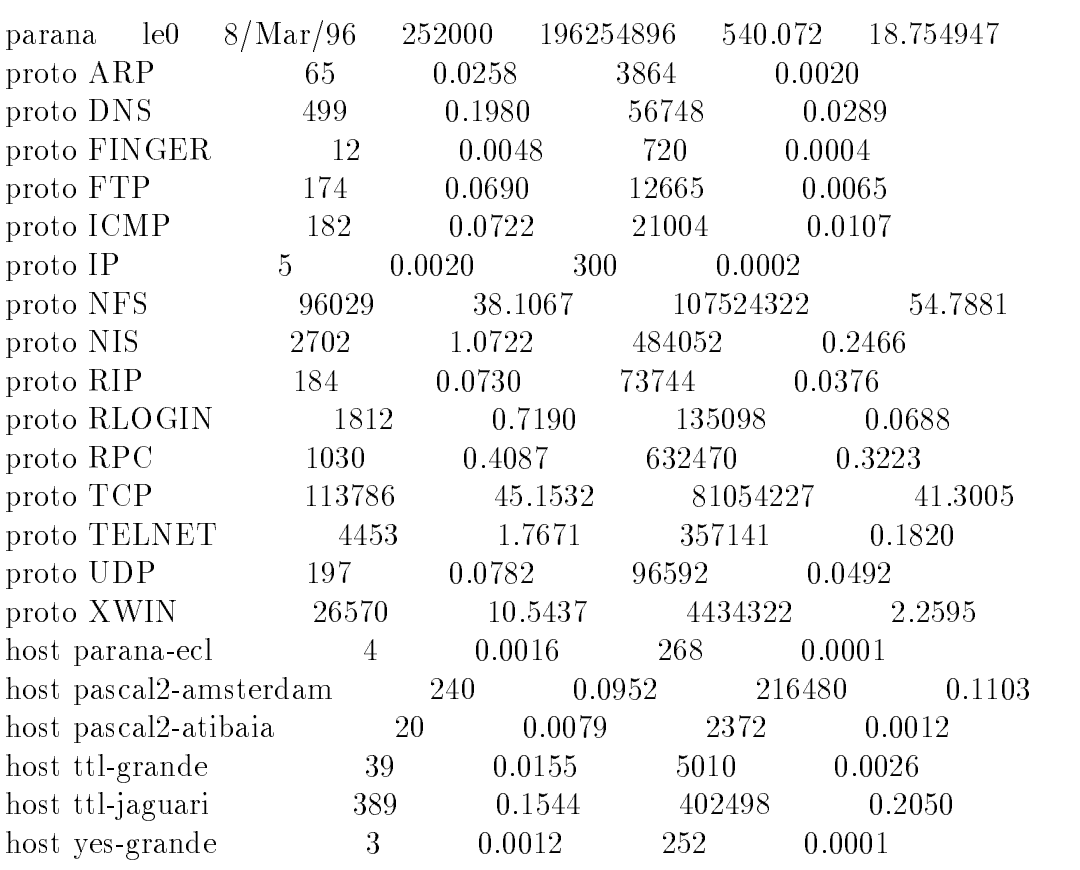

# Apêndice B

 $\bullet\,$  Exemplo de parte do relatorio gerado pelo  $\verb|pusca_1sa|$  . Informa a maquina que fez $\,$ a chamada NFS, o destino da chamada, o diretório/arquivo acessado, número de acessos e o total de bytes trafegados nesses acessos.

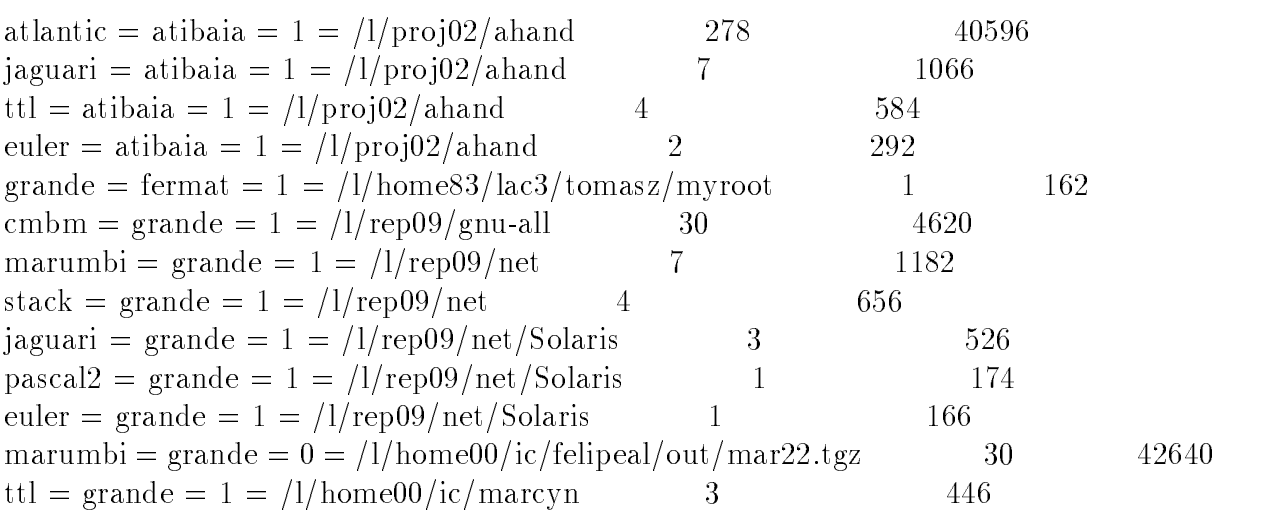

### References

- [Tanenbaum92] Andrew S. Tanenbaum. Computer Networks. Prentice-Hall, 3rd. Ed., 1992.
- [Sun91] Sun Microsystems. Sun Performance Tuning Overview. Sun Microsystems Technical White-Paper, 1991.
- [Sandberg85] Russel Sandberg. The Sun Network File System: Design, Implementaton and Experience. Proceedings of Usenix Conference. Summer 1985.
- [Sun95] Sun Microsystems. The Cache File System in Solaris 2.5 System Administration Guide, Volume I. Novembro 1995.
- [Sun94] Sun Microsystems. NFS: Network File System Version 3 Protocol Specification. 1994.
- [Geus90] Paulo Lício de Geus. Approaches to Live Image Transmission between Workstations over Limited-Bandwidth Networks. Tese de Doutorado. University of Manchester-Inglaterra. Maio 1990.
- $[Geus94]$  Paulo Lício de Geus. An Overview of the Computing Facilities at DCC-IMECC-UNICAMP. Julho 1994.
- [Byte91] Revista Byte. Network Management. Marco 1991.
- [Schwartz91] Larry Wall e Randal L. Schwartz Programing Perl O'Reilly & Associates, Inc. - 1991.
- [Sun90] Sun Microsystems. etherfind in SunOS-4.1 Reference Manual AnswerBook, 1990.
- [Sun95] Sun Microsystems snoop in Solaris Reference Manual AnswerBook 2.5, 1995.
- [Waldbusser91] Steven Waldbusser. Remote Network Monitoring MIB RFC 1271. Network Working Group - Carnegie Mellon University. Novembro 1991.
- [Shipley91] Carl Shipley e Chingyow Wang Monitoring Activity on a Large Unix Network wiht Perl and Syslog. Proceedings of LISA V Conference - outubro 1991.
- [Curry93] David. A. Curry e Jeff Mogul- Nfswatch Reference Manual Pages. Marco 1993.
- [McCanne94] Steve McCanne e Craig Leres TCPDUMP 3.0.2 . Lawrence Berkeley Laboratory - Network Research Group. Junho 1994.
- [Smith90] Randy Smith NETMON User Commands. University of Minnesota. 1990.
- [Mankin89] Allison Mankin NETMON User's Manual MITRE Corporation. 1989.
- [Kislitzin90] Katy Kislitzin Network Monitoring by Scripts. Proceedings of LISA IV Conference - outubro 1990.
- [Blaze92] Matt Blaze NFS Tracing By Passive Network Monitoring. Proceedings of Usenix Conference. Winter 92.